# **Ms Project 2013 Practice Exercises**

Recognizing the showing off ways to acquire this books Ms Project 2013 Practice Exercises is additionally useful. You have remained in right site to begin getting this info. acquire the Ms Project 2013 Practice Exercises a

You could buy guide Ms Project 2013 Practice Exercises or acquire it as soon as feasible. You could quickly download this Ms Project 2013 Practice Exercises after getting deal. So, past you require the books swiftly, you c and fittingly fats, isnt it? You have to favor to in this proclaim

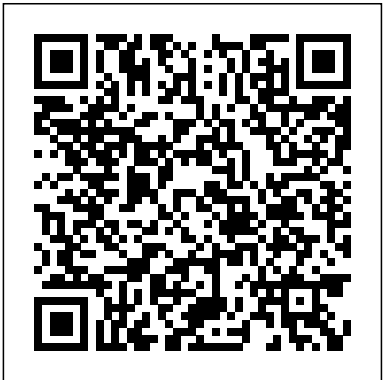

Illustrated Course Guide: Microsoft PowerPoint 2013 Basic Pearson Education

As part of the new Pocket Primer series, this book provides an overview of the major concepts and tutorial videos to use Word and Excel. The book serves as a starting point for deeper exploration of Word and Excel. The focus of this book is on using these two software packages and includes instruction for Word 365, which includes both Word 2013 for Windows and Word 2011 for Macintosh. Features: Includes tutorial videos on the companion DVD Provides an overview of the most important Word and Excel techniques Contains Word and Excel graphics and animation effects

# **Project Management Tools and Techniques** Cengage Learning

This book is principally a Microsoft(R) Project book aimed at Project Management Professionals who understand the PMBOK(R) Guide Sixth Edition processes and wish to learn how to use Microsoft Office Project 2013 or 2016 to plan and control their projects in a PMBOK(R) Guide environment and discover how to gain the most from the software.

# Dynamic Scheduling with Microsoft Project 2010 Pearson Education

Scores of talented and dedicated people serve the forensic science community, performing vitally important work. However, they are often constrained by lack of adequate resources, sound policies, and national support. It is clear that change and advancements, both systematic and scientific, are needed in a number of forensic science disciplines to ensure the reliability of work, establish enforceable standards, and promote best practices with consistent application. Strengthening Forensic Science in the United States: A Path Forward provides a detailed plan for addressing these needs and suggests the creation of a new government entity, the National Institute of Forensic Science, to establish and enforce standards within the forensic science community. The benefits of improving and regulating the forensic science disciplines are clear: assisting law enforcement officials, enhancing homeland security, and reducing the risk of wrongful conviction and exoneration. Strengthening Forensic Science in the United States gives a full account of what is needed to advance the forensic science disciplines, including upgrading of systems and organizational structures, better training, widespread adoption of uniform and enforceable best practices, and mandatory certification and accreditation programs. While this book provides an essential call-to-action for congress and policy makers, it also serves as a vital tool for law enforcement agencies, criminal prosecutors and attorneys, and forensic science educators.

# *Your Office* Pearson Education

Project Management in Practice, 4th Edition focuses on the technical aspects of project management that are directly related to practice. *Microsoft Word and Excel 2013/365* Cengage Learning

Discover exciting behind-the-scenes opportunities and challenges in technology today with Schwalbe's unique INFORMATION TECHNOLOGY PROJECT MANAGEMENT, REVISED 7E. This one-of-a-kind book demonstrates the principles distinctive to managing information technology (IT) projects that extend well beyond standard project management requirements. No book offers more up-to-the minute insights and software tools for IT project management success, including updates that reflect the latest PMBOK Guide, 5th edition, the global standard for managing projects and earning certification. The book weaves today's theory with successful practices for an understandable, integrated presentation that focuses on the concepts, tools, and techniques that are most effective today. INFORMATION TECHNOLOGY PROJECT MANAGEMENT is the only book to apply all ten project management knowledge areas to IT projects. You master skills in project integration, scope, time, cost, quality, human resource, communications, risk, procurement, and stakeholder management as well as all five process groups--initiating, planning, executing, monitoring and controlling, and closing. Intriguing examples from familiar companies featured in today's news, a new Agile case, opportunities with MindView software, and a new chapter on project stakeholder management further ensure you are equipped to manage information technology projects with success. The REVISED Seventh Edition has updated Appendix A for Microsoft Project 2013. Important Notice: Media content referenced within the product description or the product text may not be available in the ebook version.

# Microsoft Project 2013 Step by Step Microsoft Press

Dive into the business intelligence features in SharePoint 2013—and use the right combination of tools to deliver compelling solutions. Take control of business intelligence (BI) with the tools offered by SharePoint 2013 and Microsoft SQL Server 2012. Led by a group of BI and SharePoint experts, you'll get step-by-step instructions for understanding how to use these technologies best in specific BI scenarios—whether you're a SharePoint

administrator, SQL Server developer, or business analyst. Discover how to: Manage the entire BI lifecycle, from determining key performance indicators to building dashboards Use web-based Microsoft Excel services and publish workbooks on a SharePoint Server Mash up data from multiple sources and create Data Analysis Expressions (DAX) using PowerPivot Create data-driven diagrams that provide interactive processes and context with Microsoft Visio Services Use dashboards, scorecards, reports, and key performance indicators to monitor and analyze your business Use SharePoint to view BI reports side by side, no matter which tools were used to produced them New Perspectives on Microsoft Word 2013, Comprehensive Enhanced Edition CRC Press Microsoft Office 2013/365 and Beyond is divided into five sections with 16 chapters that progressively introduce you to computer concepts from the moment you hit the power button all the way through to using a variety of productivity software applications available in Microsoft Office 2013 and Microsoft Office for Mac 2011. The focus of this text is to provide readers with the skills needed to discuss essential computer concepts, navigate and conduct basic tasks using an operating system, and develop files using basic productivity applications. The companion disc includes all of the files needed to complete the chapter exercises within the text. You will also find video tutorials, a repository of high-resolution images from the chapters, and samples of completed projects for comparison. Features: \* Designed to address the Windows operating system and the 2013 Microsoft Office application suite \* Integrates the use of both MacOS and OpenOffice into the text to describe the respective concepts in Windows and Microsoft Office (MS Outlook, Word, PowerPoint & Excel) \* Includes a dynamic 4-color design with supplementary video tutorials to enhance the learning process \* Discusses common computer applications, including Adobe Reader (for reading PDF files) and Microsoft OneNote for Windows (for managing files). Additional productivity tools like OpenOffice.org are presented \* Includes a comprehensive DVD with sample tutorial videos, project files from the text, figures, Excel functions and formulas, and MS Office shortcuts \* Numerous instructor supplements and companion Web site available upon adoption *Planning and Control Using Microsoft Project 2013 Or 2016 and PMBOK Guide Sixth Edition* Mercury Learning and Information Chemical Engineering Design, Second Edition, deals with the application of chemical engineering principles to the design of chemical processes and equipment. Revised throughout, this edition has been specifically developed for the U.S. market. It provides the latest US codes and standards, including API, ASME and ISA design codes and ANSI standards. It contains new discussions of conceptual plant design, flowsheet development, and revamp design; extended coverage of capital cost estimation, process costing, and economics; and new chapters on equipment selection, reactor design, and solids handling processes. A rigorous pedagogy assists learning, with detailed worked examples, end of chapter exercises, plus supporting data, and Excel spreadsheet calculations, plus over 150 Patent References for downloading from the companion website. Extensive instructor resources, including 1170 lecture slides and a fully worked solutions manual are available to adopting instructors. This text is designed for chemical and biochemical engineering students (senior undergraduate year, plus appropriate for capstone design courses where taken, plus graduates) and lecturers/tutors, and professionals in industry (chemical process, biochemical, pharmaceutical, petrochemical sectors). New to this edition: Revised organization into Part I: Process Design, and Part II: Plant Design. The broad themes of Part I are flowsheet development, economic analysis, safety and environmental impact and optimization. Part II contains chapters on equipment design and selection that can be used as supplements to a lecture course or as essential references for students or practicing engineers working on design projects. New discussion of conceptual plant design, flowsheet development and revamp design Significantly increased coverage of capital cost estimation, process costing and economics New chapters on equipment selection, reactor design and solids handling processes New sections on fermentation, adsorption, membrane separations, ion exchange and chromatography Increased coverage of batch processing, food, pharmaceutical and biological processes All equipment chapters in Part II revised and updated with current information Updated throughout for latest US codes and standards, including API, ASME and ISA design codes and ANSI standards Additional worked examples and homework problems The most complete and up to date coverage of equipment selection 108 realistic commercial design projects from diverse industries A rigorous pedagogy assists learning, with detailed worked examples, end of chapter exercises, plus supporting data and Excel spreadsheet calculations plus over 150 Patent References, for downloading from the companion website Extensive instructor resources: 1170 lecture slides plus fully worked solutions manual available to adopting instructors New Perspectives on Microsoft Office 2013, First Course Mercury Learning and Information With proven pedagogy that emphasizes critical-thinking, problem-solving, and in-depth coverage, New Perspectives helps students develop the Microsoft Office 2013 skills they need to be successful in college and beyond. Updated with all new case-based tutorials, New Perspectives Microsoft Word 2013 continues to engage students in applying skills to real-world situations, making concepts relevant. A new Troubleshoot case problem enhances critical thinking, and a new tutorial on Managing Your Files helps students navigate Windows 8. As always, New Perspectives improves learning outcomes and transference of skills by helping students

understand why what they're learning is important. Important Notice: Media content referenced within the product description or the product text may not be available in the ebook version.

Project Management Using Microsoft Project 2013 "O'Reilly Media, Inc."

Get up to speed on Microsoft Project 2013 and learn how to manage projects large and small. This crystal-clear book not only guides you step-by-step through Project 2013's new features, it also gives you real-world guidance: how to prep a project before touching your PC, and which Project tools will keep you on target. With this Missing Manual, you'll go from project manager to Project master. The important stuff you need to know Learn Project 2013 inside out. Get hands-on instructions for the Standard and Professional editions. Start with a project management primer. Discover what it takes to handle a project successfully. Build and refine your plan. Put together your team, schedule, and budget. Achieve the results you want. Build realistic schedules with Project, and learn how to keep costs under control. Track your progress. Measure your performance, make course corrections, and manage changes. Create attractive reports. Communicate clearly to stakeholders and team members using charts, tables, and dashboards. Use Project's power tools. Customize Project's features and views, and transfer info via the cloud, using Microsoft SkyDrive.

## *Mastering Visual Studio .NET* Cengage Learning

All scheduling software is difficult to learn for a number of reasons. None have the optimal settings when installed and templates, views and default options need to be adjusted to obtain the best possible performance. Usually the Help files do not connect the user to real life situations and do not explain the practical use of functions. Furthermore, there are many flicks and switches with obscure names that are difficult to understand or decide what they do or which are important. These issues make learning the software very difficult without a comprehensive guide written by an experienced user. Investing in a book written by Paul E Harris will address all these issues and allow you to setup the software properly and understand all the obscure functions letting you become productive more quickly and enhance your career opportunities and salary with a solid understanding of the software. This book is aimed at showing project management professionals how to use the software in a project environment. It designed for users of earlier versions to upgrade their skills and for new planners to learn how to use the software. It starts with the basics required to create a schedule, then setting a baseline and management standpoint (based on PMI's Project Management Body of Knowledge, PMBOK), and then d updating a schedule. It then covers resource planning and some of the more advanced features. Microsoft® Project 365 is a subscription version of Microsoft Project 2019 Professional and therefore this book covers versions 2013, 2016 and 2019. This book is similar to other books written by the author but has been tailored for Microsoft Project 365.. This publication was written so it may be used as:  $\cdot$  A training manual, or  $\cdot$  A self teach book, or  $\cdot$  A user guide. The book stays focused on the information required to create and update a schedule with or without resources using Microsoft® Project 2013, 2016, 2019 and 365 by: · Concentrating on the core functions required to plan and control a project. · Keeping the information relevant to each topic in the appropriate chapter. · Providing a quick reference at the start of each chapter listing the chapter topics. · Providing a comprehensive index of all topics. The book is aimed at: · Project managers and schedulers who wish learn the software, however are unable to attend a training course, or require a reference book. · Project management companies in industries such as building, construction, oil and gas, software development, government and defence who wish to run their own software training courses or provide their employees a good practical guide to using the software. · Training organizations who require a training manual to run their own courses. This book is written by an experienced scheduler, who has used the software at the sharp end of projects and is not a techo. It draws on the author's practical experience in using the software in a wide variety of industries. It presents workable solutions to real day to day planning and scheduling problems and contains practical advice on how to set up the software and import data. *Microsoft Project 2013 Step by Step* "O'Reilly Media, Inc."

Microsoft<sup>®</sup> Project 2013, 2016 and 2019 by: Concentrating on the core functions required to plan and control a project. · Keeping the information relevant to each topic in the appropriate chapter. · Providing a quick reference at the start of each chapter listing the chapter topics. · Providing a comprehensive index of all topics. The book is aimed at: · Project managers and schedulers who wish learn the software, however are unable to attend a training course, or require a reference book. · Project management companies in industries such as building, construction, oil & gas, software development, government and defence who wish to run their own software training courses or provide their employees a good practical guide to using the software. · Training organizations who require a training manual to run their own courses. This book is written by an experienced scheduler, who has used the software at the sharp end of projects and is not a techo. It draws on the author's practical experience in using the software in a wide variety of industries. It presents workable solutions to real day to day planning and scheduling problems and contains practical advice on how to set up the software and import data.

A combination of art and skill that results in the balancing of project objectives against restraints of time, budget, and quality, effective project management requires skill and experience as well as many tools and techniques. Project Management Tools and Techniques: A Practical Guide describes these tools and techniques and how to use them, giving students the strong foundation they need to develop the skills and experience needed for a successful career in project management. The first five sections discuss a typical project life cycle, and beginning with an introduction to project management in terms of the role it plays in the organization and how a business case drives the process. From this starting point, the various planning and control-oriented techniques described evolve this process through the life cycle from scope development to completion. The final section closes the discussion with a group of more contemporary topics labeled "advanced." These are essential tools that need to be in wide use but are still evolving in practice. Most of the chapters supply sample questions and exercises to help with a review of the material. Each of the authors has extensive realworld experience in her or his respective professional areas with a combined experience of about 100 years. They have selected topics based on their valuation of the tool and its project management value. They present the material in such a way that the concepts can be applied to any project. Once this material is mastered, students will have a good overview regarding the basic planning and control actions required by a project manager. Also, this book will make a great reference guide that can be used by project managers and team members for years to come.

## Illustrated Course Guide: Microsoft PowerPoint 2013 Advanced Prentice Hall

All scheduling software is difficult to learn for a number of reasons. None have the optimal settings when installed and templates, views and default options need to be adjusted to obtain the best possible performance. Usually the Help files do not connect the user to real life situations and do not explain the practical use of functions. Furthermore, there are many flicks and switches with obscure names that are difficult to understand or decide what they do or which are important. These issues make learning the software very difficult without a comprehensive guide written by an experienced user. Investing in a book written by Paul E Harris will address all these issues and allow you to setup the software properly and understand all the obscure functions letting you become productive more quickly and enhance your career opportunities and salary with a solid understanding of the software. Microsoft® Project 2019 is a minor update of Microsoft® Project 2016 and therefore this book covers versions 2013, 2016 and 2019. This book is aimed at showing project management professionals how to use the software in a project environment. This book is an update of the author's last book "Planning and Scheduling using Microsoft® Project 2013 and 2016. It has revised workshops and incudes the new functions or the product text may not be available in the ebook version. of Microsoft Project 2016. This publication was written so it may be used as: · A training manual, or · A self teach book, or · A user guide. The book stays focused on the information required to create and update a schedule with or without resources using

#### *Planning and Control Using Microsoft Project 2013, 2016 & 2019* BookPOD

Loved by instructors for the visual and flexible way to build computer skills, the Illustrated Course Guides are ideal for teaching Microsoft PowerPoint 2013 to students across experience levels. Each two-page spread focuses on a single skill, making information easy to follow and absorb. The Illustrated Course Guides split Microsoft PowerPoint 2013 concepts and skills into three manageable levels - Basic, Intermediate, and Advanced - perfect for workshops or accelerated courses. Important Notice: Media content referenced within the product description or the product text may not be available in the ebook version.

**Planning and Control Using Microsoft Project 2013, 2016 or 2019 & PMBOK Guide Sixth Edition** Cengage Learning This training and reference guide will provide an overview of Microsoft Project 2013, from a project manager's perspective. It is also an excellent preparation guide for Microsoft Exam 74-343: Managing Projects with Microsoft Project 2013. Project Assistants has been providing Project Management Theory and Microsoft Project training material for our training courses since the release of Microsoft Project version 3 (1993). Prior to the release of Microsoft Project 2013, we were surprised to find that there were no hands-on training manuals available for Microsoft Project 2010 that also covered the enterprise features used in Microsoft Project Professional and Project Web Application. This guide has been created to serve as that comprehensive reference and training guide, assembling content and best practices honed over many years of Microsoft Project and general project management training. Many training guides on technology are primarily manuals on features and functions of the software. The goal of this book is to show why those features and functions are important from a project effectively leverage that value. When used cover-to-cover, this text serves as a comprehensive guide to running a project from initiation to closeout with guides along the way for how to use Microsoft Project. The information in this book was selected based on our 20+ years of project management and Microsoft Project consulting experience, and covers Microsoft Project 2013 Standard, Microsoft Project 2013 Professional, Microsoft Project Server 2013, Microsoft Project Web Application 2013 (PWA) and Microsoft Project Online 2013 for Office 365.

## *Practice Standard for Scheduling - Third Edition* Pearson Education

Readers develop the Microsoft Word 2013 skills for academic and career success with this latest edition from the popular New Perspectives Series. Updated with all-new case-based tutorials, NEW PERSPECTIVES MICROSOFT WORD 2013, COMPREHENSIVE ENHANCED EDITION continues to apply MS Word 2013 skills to real situations that fully demonstrate the relevance of concepts. A proven learning approach emphasizes critical thinking, problem-solving, and in-depth coverage. A new Troubleshoot case problem enhances analytical skills, while a new tutorial on Managing Your Files helps readers navigate Windows 8. Readers discover success with MS Word 2013 as NEW PERSPECTIVES MICROSOFT WORD 2013 emphasizes the value and application of what they are learning. Important Notice: Media content referenced within the product description or the product text may not be available in the ebook version.

## Microsoft Office Project 2007 Step by Step Cengage Learning

The quick way to learn Microsoft Project 2019! This is learning made easy. Get more done quickly with Microsoft Project 2019. Jump in wherever you need answers- brisk lessons and informative screenshots show you exactly what to do, step by step. Other Project users will want to grab this book as well. Quickly start new plans, build task lists, and assign resources View resource capacity and track progress Capture and fine-tune work and cost details Visualize schedules with Gantt charts and other views and reports Consolidate projects, and share resources across plans Manage modern Agile projects (James Mills, Jr., contributor) Customize Project to maximize your efficiency Leverage improvements to task linking, timelines, and accessibility Master PM best practices while you learn Project Look up just the tasks and lessons you need

## *Excel 2013: The Missing Manual* Cengage Learning

As part of the new Pocket Primer series, this book provides an overview of the major and tutorial videos to use PowerPoint. The book serves as a starting point for deeper exploration of PowerPoint. The focus of the book is on using the software package and creating dynamic and engaging presentations. Also included are instructions for Word 365, which includes both Word 2013 for Windows and Word 2011 for Macintosh. Features: Includes tutorial videos on the companion DVD Provides an overview of the most important PowerPoint techniques Contains PowerPoint graphics and animation effects

## **Project Management in Practice** Cengage Learning

A guide to the project management tool covers such topics as creating tasks and assign constraints, estimating project costs, resolving scheduling problems, creating project reports, and consolidating projects.

# Information Technology Project Management "O'Reilly Media, Inc."

Loved by instructors for the visual and flexible way to build computer skills, the Illustrated Course Guides are ideal for teaching Microsoft PowerPoint 2013 to students across experience levels. Each two-page spread focuses on a single skill, making information easy to follow and absorb. The Illustrated Course Guides split Microsoft

PowerPoint 2013 concepts and skills into three manageable levels - Basic, Intermediate, and Advanced - perfect for workshops or accelerated courses. Important Notice: Media content referenced within the product description